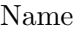

## Computer Organization EE 3755 Practice Midterm Examination

23 October 2001

- Problem 1  $\qquad \qquad$  (10 pts)
- Problem 2  $\qquad \qquad$  (30 pts)
- Problem 3 (10 pts)
- Problem  $4 \t\t(10 \text{ pts})$
- Problem 5 (10 pts)
- Problem 6 (10 pts)
- Problem 7 (10 pts)
- Problem 8 (10 pts)

Exam Total  $\qquad \qquad (100 \text{ pts})$ 

Alias

Good Luck!

Problem 1: Add Verilog code to the module below for the carry signals and sum[3] using the generate and propagate signals. *Hint: This is straight from the notes.* (10 pts)

```
module cla_3(sum,a,b);
  input [2:0] a, b;
  output [3:0] sum;
  wire [2:0] g, p, carry;
  assign carry[0] =
  assign carry[1] =
  assign carry[2] =
  assign sum[3] =
```

```
cla_slice s0(sum[0],g[0],p[0],a[0],b[0],carry[0]);cla_slice s1(sum[1],g[1],p[1],a[1],b[1],carry[1]);
cla_slice s2(sum[2],g[2],p[2],a[2],b[2],carry[2]);
```
Problem 2: Complete the module below so that it determines whether its input, a floating point number in IEEE 754 single format, is positive, zero, negative, and whether it is an integer. Output pos is 1 if the input is positive, neg is 1 if it's negative, etc. The solution can ignore special values  $(\pm\infty, \text{NaN}, \text{subnormals}, \text{etc.})$  (30 pts)

module fp\_flags(pos,zero,neg,int,single); input [31:0] single; output pos, zero, neg, int;

Problem 3: The for loop in the code below looks harmless but is actually an infinite loop. Why? *Hint: It has to do with the way* i *is declared.* (10 pts)

```
module iloop(z,a);
  input [31:0] a;
  output z;
  reg [4:0] i;
  reg s, z;
  initial begin
     s = 0;for(i=0; i<32; i=i+1) s = s | a[i];z = !s;end
```
Problem 4: Consider the adder modules below.(10 pts)

(*a*) What kind of adders are these?

(*b*) How do the speed of the two adders compare?

(*c*) Compare the amount of hardware that the adders will synthesize into. How is the second adder penny wise and *£* foolish?

```
module add_1(sum,a,b,clk);
   input [31:0] a,b; input clk; output sum;
  reg [31:0] sum; integer i; reg carry;
  always @( posedge clk )
     begin
        carry = 0;
        for(i=0; i<31; i=i+1) begin
           sum[i] = \infty[i] \& \infty b[i] \& \text{ carry}\tilde{a}[i] & b[i] & \tilde{c}carry |
                     a[i] &  \sim b[i] &  \sim carry |
                     a[i] & b[i] & carry;
           carry = a[i] & b[i] | b[i] & carry | a[i] & carry;
        end
   end
endmodule
module add_2(sum, a, b, clk);
   input [31:0] a,b; input clk; output sum;
  reg [31:0] sum; integer i; reg carry;
  always @( posedge clk )
     begin
        i = i + 1;
        if( i == 32 ) begin carry = 0; i = 0; end
        sum[i] = \tilde{a}[i] \& \tilde{b}[i] \& \text{carry}\tilde{a}[i] & b[i] & \tilde{c}carry |
                  a[i] & \tilde{b}[i] & \tilde{c} carry |
                  a[i] & b[i] & carry;
        carry = a[i] & b[i] | b[i] & carry | a[i] & carry;
     end
```
Problem 5: Consider the module below. (10 pts)

```
module prefix_xor_4(x,a);
  input [3:0] a;
  output [3:0] x;
  assign x[0] = a[0];
  xor x1(x[1],a[0],a[1]);
  xor x2(x[2],x[1],a[2]);
  xor x3(x[3],x[2],a[3]);
```
## endmodule

(*a*) Suppose that each gate has a delay of one unit. How long would it take to compute the result?

(*b*) Suppose during a run of the simulator on the code above new inputs arrived at  $t = 100$ . At what simulated time would the results be available? *Hint: The first part is intentionally misleading.*

(*c*) How would timing obtained after synthesis relate to the times used to solve the first two parts?

Problem 6: In the module below fill in the values for c, whether the corresponding addition overflowed, and fix the last assignment. (10 pts)

```
module sums();
  reg [3:0] a, b, c;
  reg [5:0] d;
  initial begin
     a = 4'b0101; b = 4'b0001; c = a + b;
     // Unsigned decimal: c = Overflow?
     // Signed decimal: c = Overflow?
     a = -6; b = 4'b0001; c = a + b;
     // Unsigned decimal: c = Overflow?
     // Signed decimal: c = Overflow?
     a = -6; b = 4'b0001; c = a + b;
     // Unsigned decimal: c = Overflow?
     // Signed decimal: c = Overflow?
     a = 4'b1101; b = 4'b1100; c = a + b;
     // Unsigned decimal: c = Overflow?
     // Signed decimal: c = Overflow?
     // Suppose c and d are used for signed quantities.
     // Fix the assignment below.
     d = c;end
```
Problem 7: Convert the module below to an explicit structural form. (10 pts)

```
module to_str(x,s,a,b);
   input [1:0] s;<br>input a,
                a, b;
   output x;
   assign x = s == 2 ? a : b;
endmodule
```
Problem 8: Show the longhand steps needed to multiply  $00100111_2 \times 00100111_2$  using radix-4 Booth recoding. (10 pts)